# **Contents**

### **PCL 5 Color Technical Reference Manual**

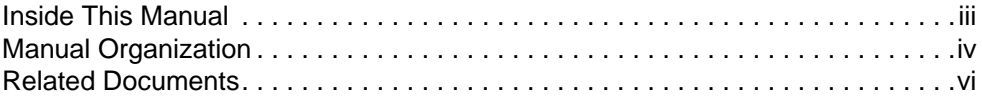

## **1 Color Printing Overview**

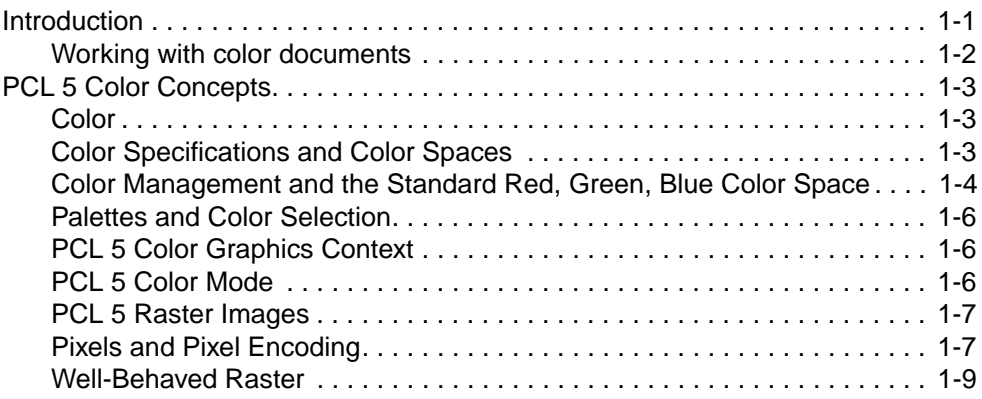

## **2 Using Color Modes**

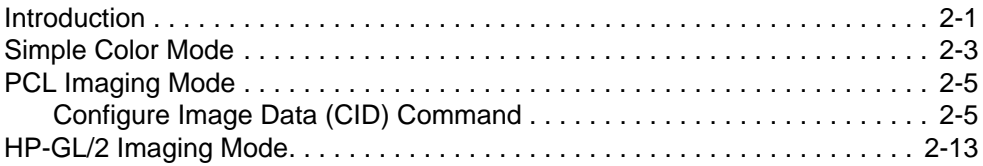

## **3 Using Palettes**

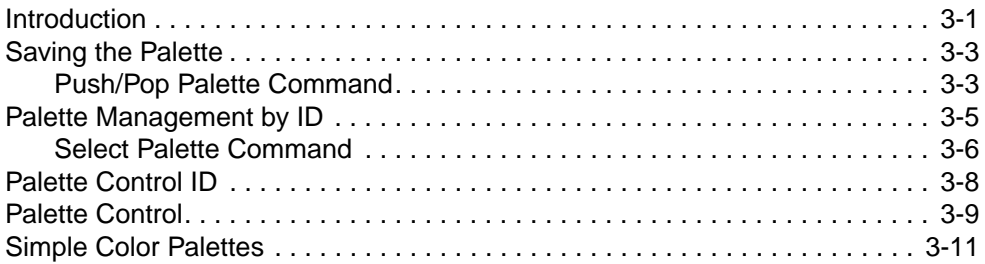

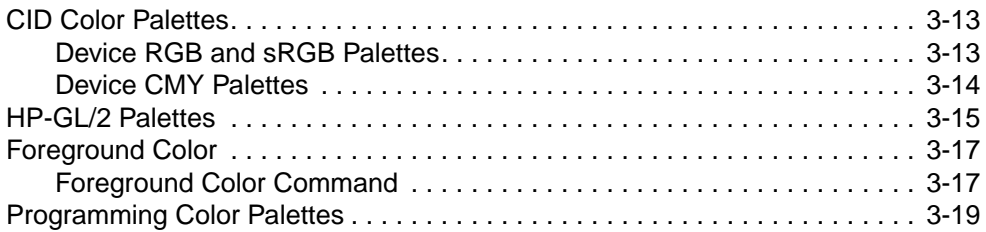

## **4 Modifying Output Color**

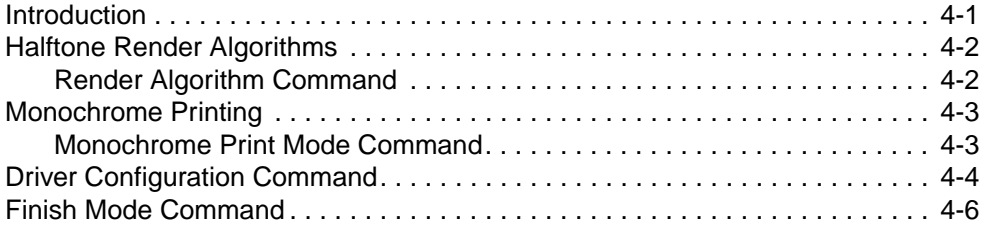

## **5 The PCL Print Model**

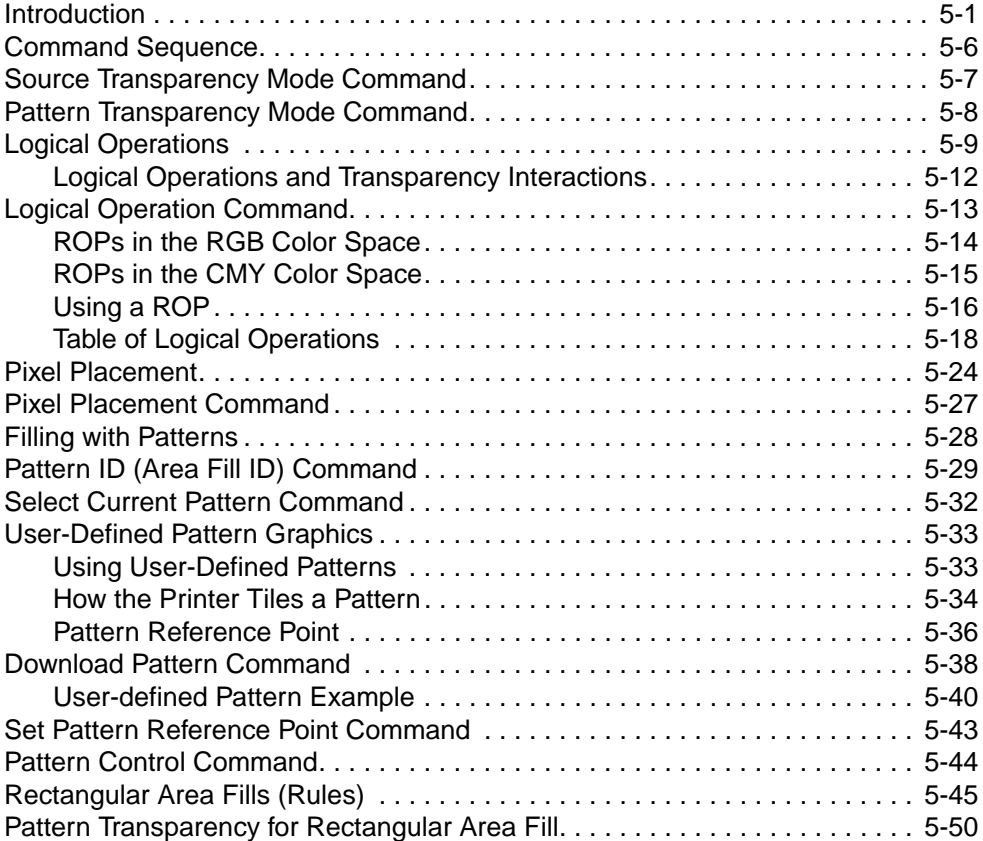

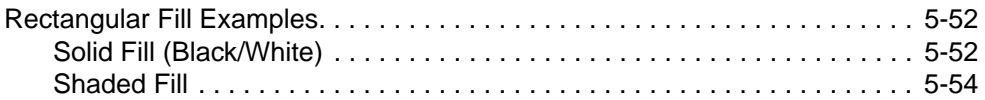

## **6 Raster Graphics**

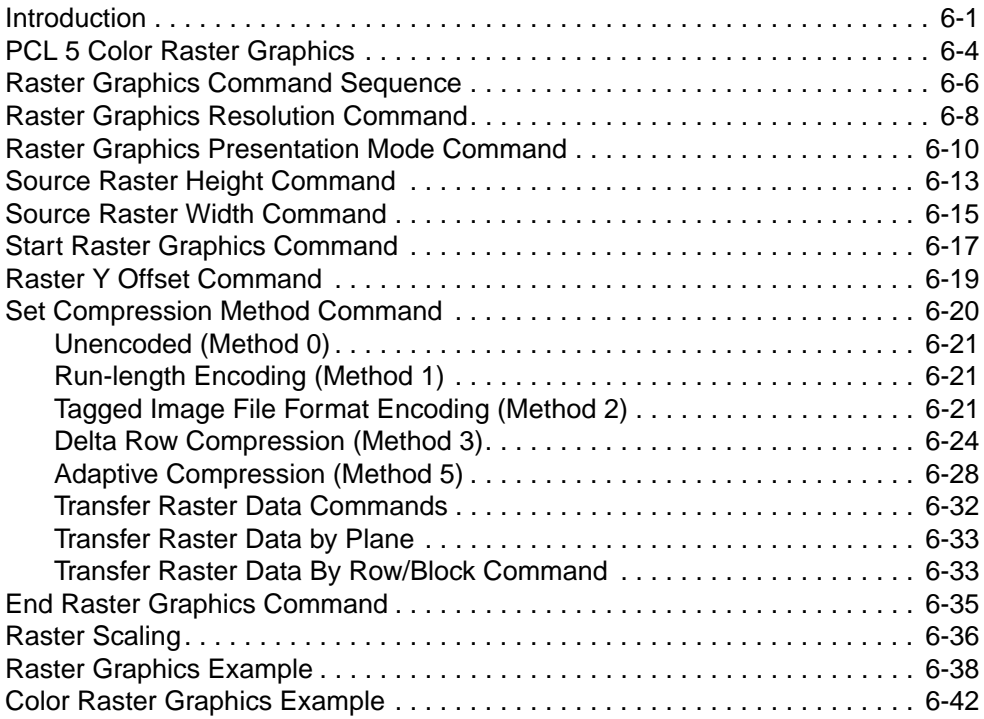

## **7 Color Vector Graphics (HP-GL/2)**

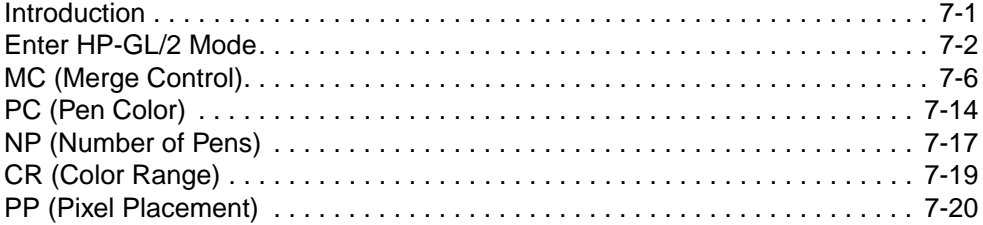

#### **Appendix A Color Printing Overview (Color LaserJet, 5, 5M, DeskJet)**

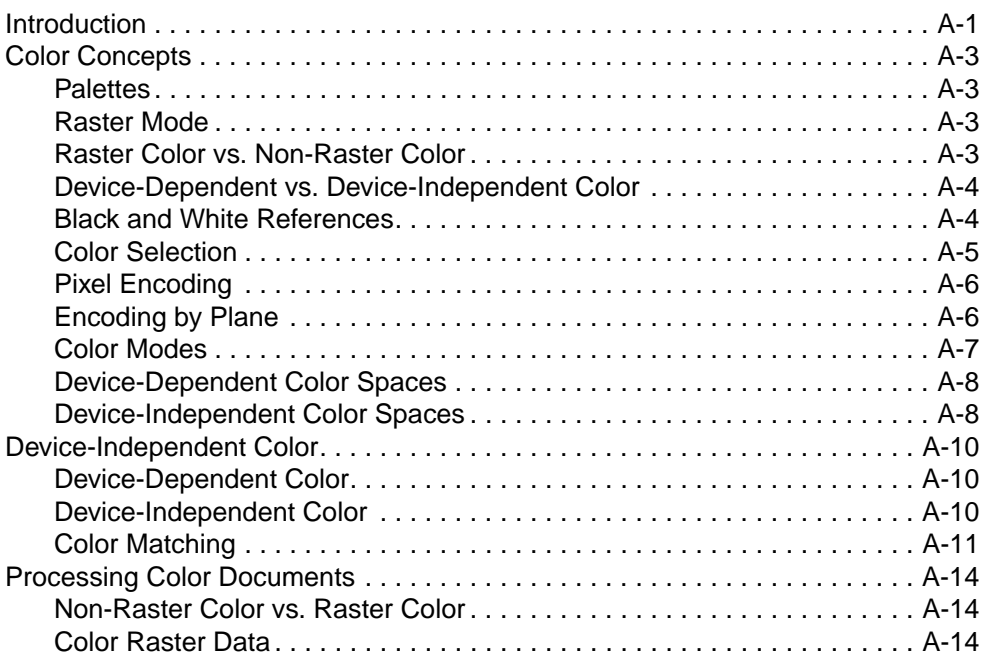

#### **Appendix B Using Color Modes (Color LaserJet, 5, 5M, DeskJet)**

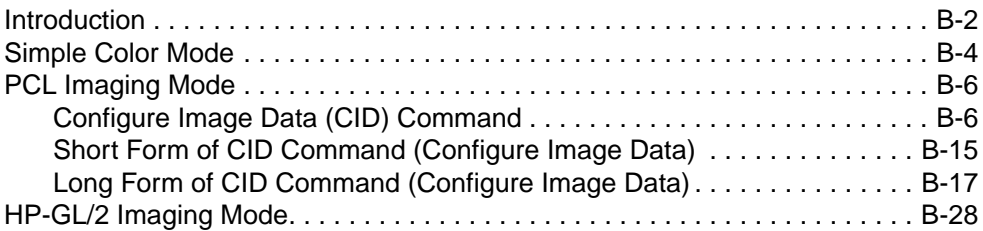

#### **Appendix C Using Palettes (Color LaserJet, 5, 5M, DeskJet)**

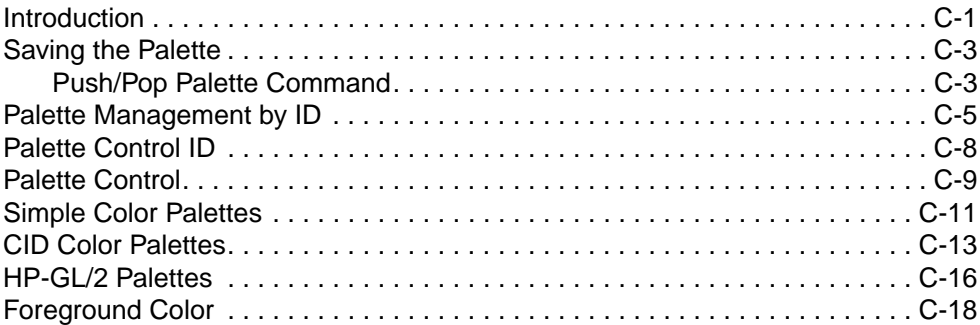

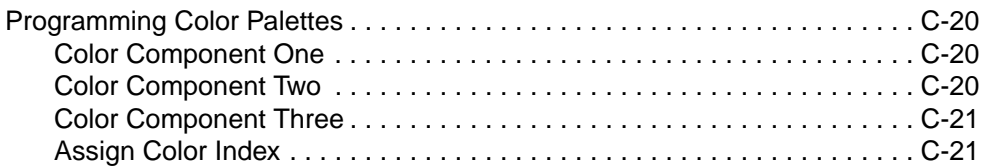

## **Appendix D Modifying Output Color (Color LaserJet, 5, 5M, DeskJet)**

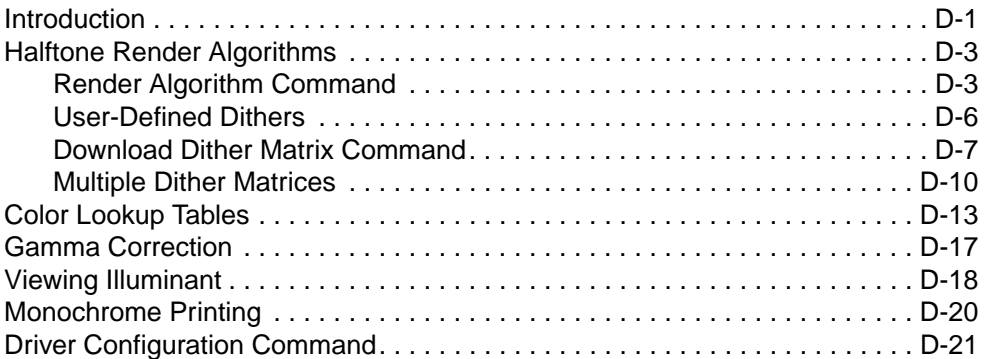

#### **Index**